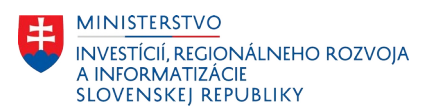

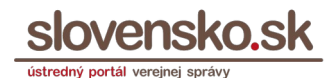

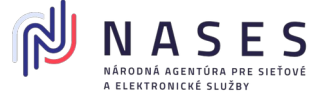

## **Žiadosť o zmazanie vybraných správ z elektronickej schránky**

Prostredníctvom tohto formulára je možné požiadať o hromadné zmazanie vybraných správ, ktoré z kapacitných dôvodov nie je potrebné mať uložené v elektronickej schránke. Uvedený proces je určený hlavne na vymazanie veľkého počtu súvisiacich technických a informatívnych správ (napr. "Informácia o prijatí správy na spracovanie na ÚPVS" a pod.).

## **Identifikácia žiadateľa**

Všetky informácie potrebné na vyplnenie nájdete v elektronickej schránke v časti Nastavenia – Informácie o schránke.

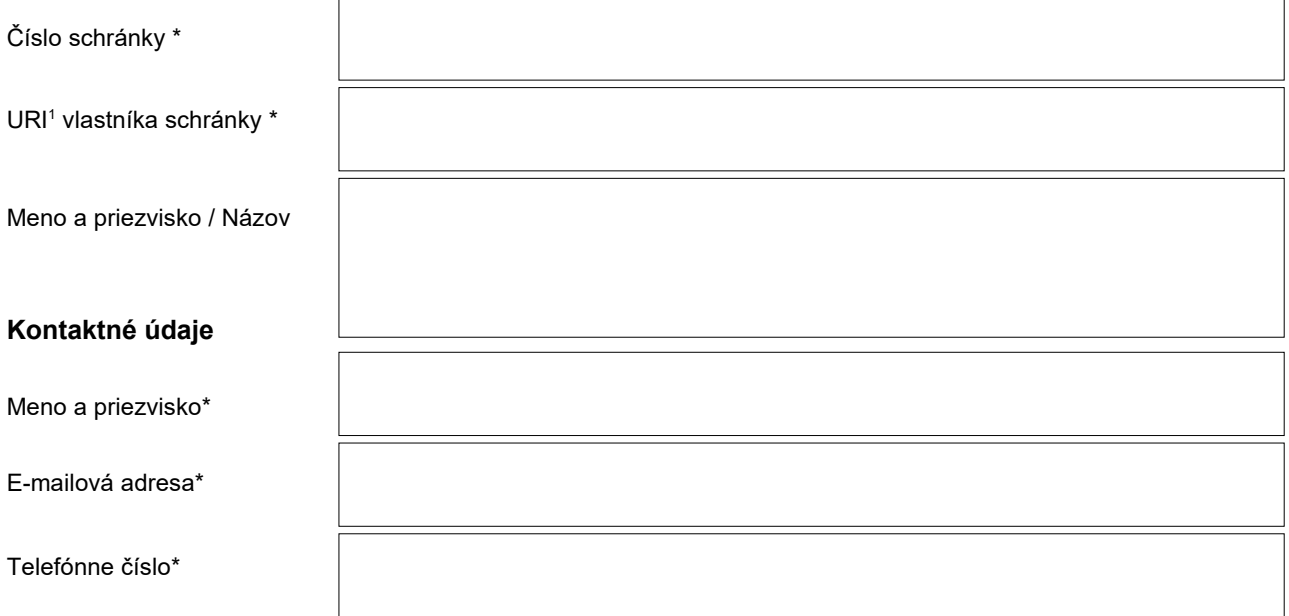

## **Špecifikácia správ, ktoré sa požadujú zmazať**

 $\sqrt{ }$ 

Vyplňte pole Trieda (Class) <sup>2</sup> alebo Predmet správy. V prípade viacerých typov Predmetov správ alebo viacerých typov Tried (Class) je nutné vyplniť každý typ samostatne. Formulár obsahuje celkom 3 sety polí, v prípade ich vyčerpania je potrebné vyplniť ďalšiu žiadosť.

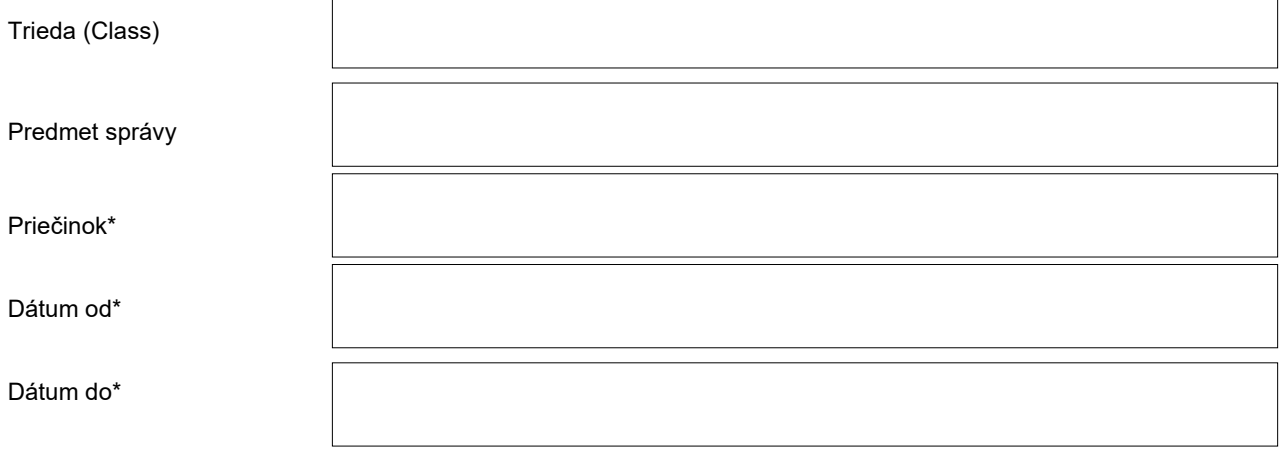

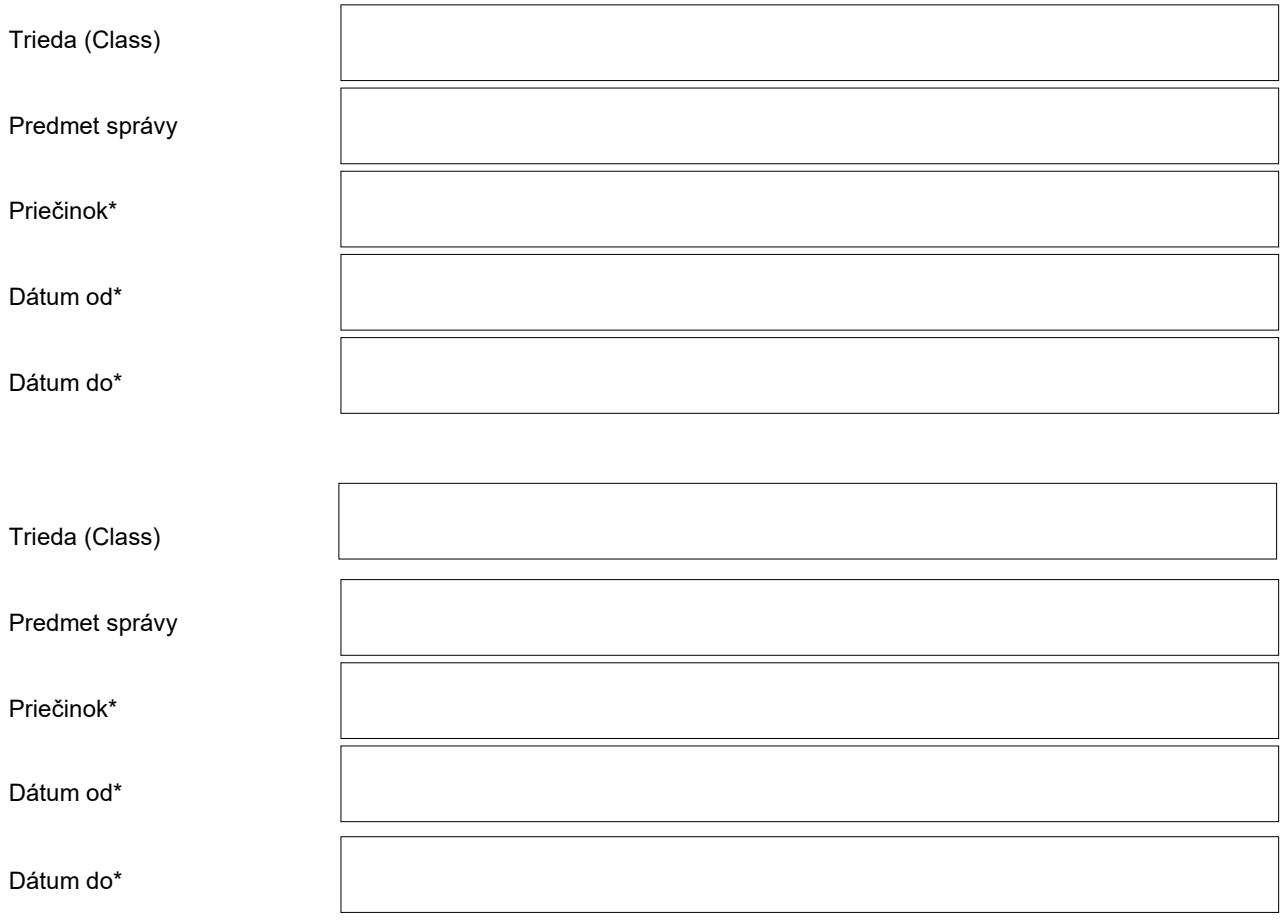

**Pred odoslaním žiadosti si, prosím, skontrolujte správnosť vyplnených údajov. Vymazanie je trvalé a nezvratné, preto zvážte vymazanie správ s dôležitým obsahom, resp. si ich pred vymazaním stiahnite a uložte.**

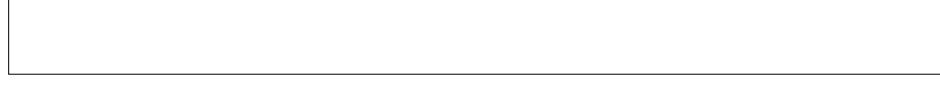

Miesto a dátum \*

## **Informácie k vyplneniu a podaniu žiadosti:**

\* Údaje označené hviezdičkou sú povinné na vyplnenie.

<sup>1</sup>URI nie je možné vyskladať samostatne, je potrebné ho zistiť od Ústredného portálu verejnej správy cez IAM. <sup>2</sup>Pole Trieda (Class) musí obsahovať popis v tvare napr. ED\_DELIVERY\_REPORT, EGOV\_NOTIFICATION, POSTING\_CONFIRMATION a pod., ktorý nájdete po stiahnutí správy z elektronickej schránky a jej otvorení vo formáte .xml alebo v detaile správy v časti "Viac" a "Technické informácie o správe".

**Žiadosť podpísanú kvalifikovaným elektronickým podpisom zašlite do elektronickej schránky Národnej agentúry pre sieťové a elektronické služby cez elektronickú službu Všeobecná agenda.**